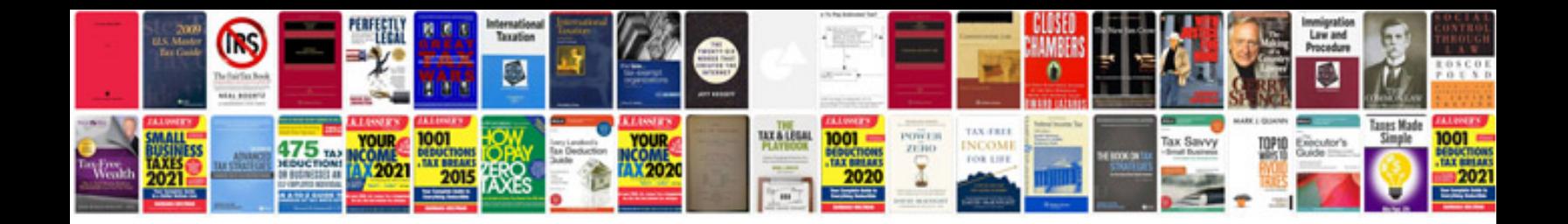

**Sklar digital communications solution manual**

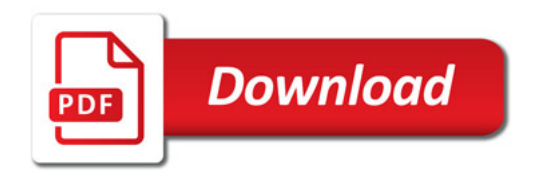

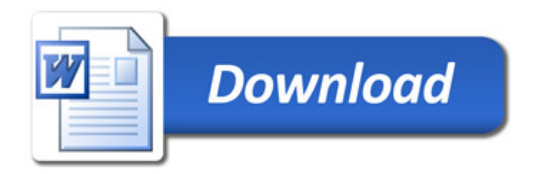